# Dati e Programmi

Informatica@SEFA 2017/2018 - Lezione 2

Massimo Lauria <massimo.lauria@uniroma1.it> http://massimolauria.net/courses/infosefa2017/

Mercoledì, 27 Settembre 2017

# Rappresentazione dei dati

### Zero e uno

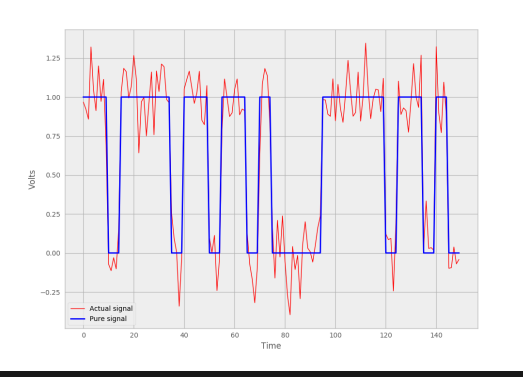

#### Un **bit di informazione**

- $\cdot$  0 o 1
- § Vero o Falso
- § tensione alta o bassa
- § interruttore acceso o spento

Più di due stati?

- § e.g. macchine di **Turing**
- § maggiori errori

# Due stati sono pochi: insiemi di bit

 $n$  bit assumono  $2^n$  configurazioni

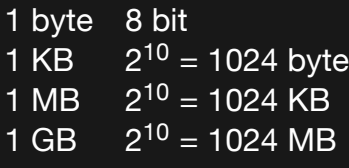

#### Il significato di una sequenza di bit dipende dalla sua **interpretazione**

Utilizzare due interpretazioni differenti per gli stessi dati

- § può causare errori nel programma
- § può corrompere i dati
- **·** può essere usato per violare la sicurezza<sup>1</sup>

<sup>1</sup>Vedremo un esempio di violazione di sicurezza in SQL.

# In Python ogni dato ha un **tipo**

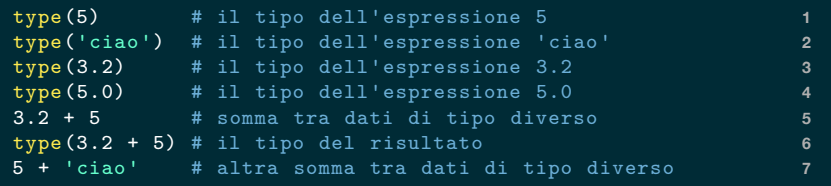

```
<class 'int'> 1
<class 'str'> 2
<class 'float'> 3
<class 'float'> 4
8.2 5
<class 'float'> 6
Traceback (most recent call last): 7
File "<stdin >", line 1, in <module > 8
TypeError: unsupported operand type(s) for +: 'int' and 'str' 9
```
Il tipo tiene traccia della giusta interpretazione, e aiuta il programmatore a non confondere tipi di dati diversi.

La notazione decimale (i.e. in base 10) usa cifre da 0 a 9 E.g.  $45903 = 4 \cdot 10^4 + 5 \cdot 10^3 + 9 \cdot 10^2 + 0 \cdot 10^1 + 3 \cdot 10^0$ 

Se ci sono solo le cifre 0 e 1 ha senso usare la base 2 **E.g.**  $110101 = 1 \cdot 2^5 + 1 \cdot 2^4 + 0 \cdot 2^3 + 1 \cdot 2^2 + 0 \cdot 2^1 + 1 \cdot 2^0$ 

# Notazione binaria (E.g. 4 bit)

$$
b_3b_2b_1b_0 = b_3 \cdot 2^3 + b_2 \cdot 2^2 + b_1 \cdot 2^1 + b_0 \cdot 2^0
$$

*b*<sup>3</sup> è il bit **più significativo**; *b*<sup>0</sup> è il bit **meno significativo**

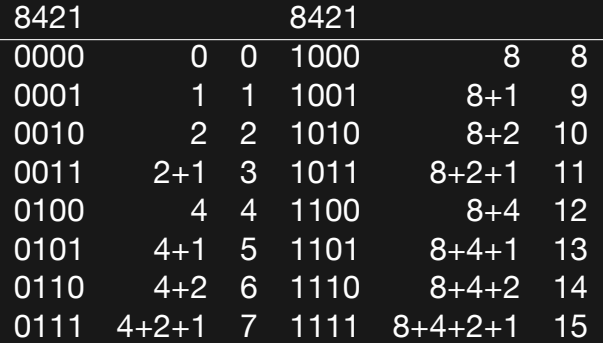

# Notazione binaria (*n* bit)

Caso *n* bit: 
$$
b_{n-1} \dots b_0 = \sum_{i=0}^{n-1} b_i \cdot 2^i
$$
.  
8 bit rappresentano  $2^8 = 256$  valori

$$
\{0, 1, 2, \ldots, 255\} \tag{1}
$$

16 bit rappresentano  $2^{16}$  = 65536 valori

$$
\{0, 1, 2, \ldots, 65535\} \tag{2}
$$

**Domanda**: ogni intero positivo ha esattamente una rappresentazione binaria?

### Stampare in notazione binaria

#### Potete usare Python per fare le conversioni

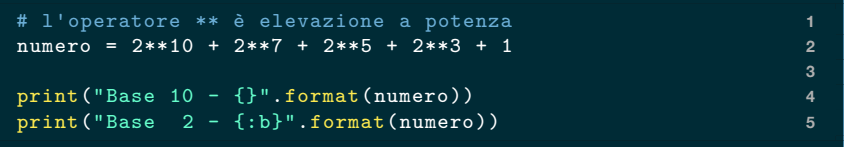

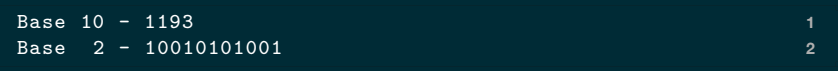

# Notazione binaria è scomoda

 $(dec.)$  123456789 = (bin.) 111010110111100110100010101

Base 2

- § adatta per il computer
- § numeri troppo lunghi e scomodi da leggere

Base 10

- § più compatta e leggibile
- § le cifre corrispondono male con quelle in base 2

#### Abbreviazione della notazione binaria

Base 16 (notazione esadecimale)

{0, 1, 2, 3, 4, 5, 6, 7, 8, 9, A, B, C, D, E, F}

con A = 10, B = 11, C = 12, D = 13, E = 14, F = 15

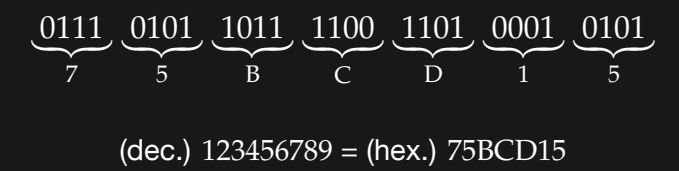

(dec.)  $175 = (bin.) 10101111 = (hex.) AF$ 

Usiamo python per verificare i conti

$$
\underbrace{0111}_{7} \underbrace{0101}_{5} \underbrace{1011}_{B} \underbrace{1100}_{C} \underbrace{1101}_{D} \underbrace{0001}_{1} \underbrace{0101}_{5}
$$

(dec.)  $123456789 = (hex.) 75BCD15$ 

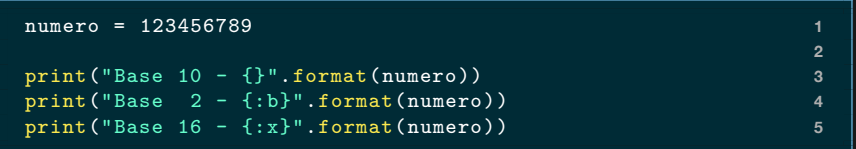

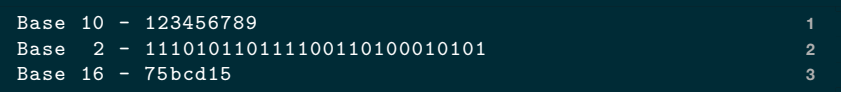

### Rappresentazione di byte

È scomodo scrivere/leggere 8 bit per esteso. Normalmente un byte è scritto come

- $\cdot$  un numero da 0 a 255, oppure
- § un numero esadecimale di due cifre, da 00 a *FF*.

### I numeri esadecimali in Python

#### In python i numeri esadecimali si scrivono col prefisso 0x

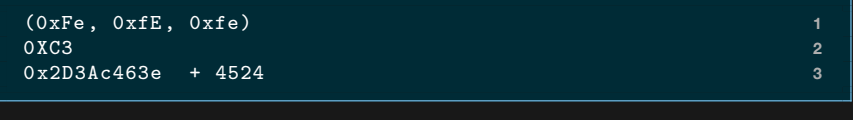

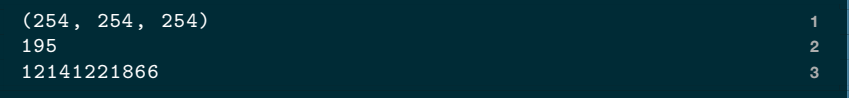

# Ricapitolando

- § I numeri codificati come sequenze di 0 e 1…
- § …seguendo la notazione in base 2
- § Base 16 come abbreviazione di base 2.

# Python e numeri molto grandi

3\*\*312 + 7\*\*94 **1**

72749744522375265125206295317964396725 53343286682495257583990369543852572160 39907289132821352297259222089567082614 19259341094593387593588827435562290

- § Python permette numeri grandi a piacere
- $\cdot$  CPU opera su numeri di taglia fissa, e.g. 64 bit
- § C, C++, Java, .. fanno lo stesso
- $\,\bm{\cdot}\,$  al massimo  $2^{64}$  valori, da  $-2^{63}$  a  $2^{63}-1$
- § possibilità di *overflow*

### Codifica della comunicazione scritta

Studente: 'Prof. una proroga?'

Studente: 'Per favoooore!'

Studente: 'Che bastardo…'

Studente: 'Oops! Sbagliato finestra…'

**'Non se ne parla nemmeno.'**

**'Assolutamente no.'**

**'Come?'**

#### Codifica della comunicazione scritta

Studente: [80, 114, 111, 102, 46, 32, 117, 110, 97, 32,… ]

**[78, 111, 110, 32, 115, 101, 32, 110, 101, 32, 112, 97, …]** Studente: [80, 101, 114, 32, 102, 97, 118, 111, 111, 111, 111, 114, 101, 33] **[65, 115, 115, 111, 108, 117, 116, 97, 109, 101, 110, 116, 101, 32, 110, 111, 46]** Studente: [67, 104, 101, 32, 98, 97, 115, 116, 97, 114, 100, 111, 46, 46, 46] **[67, 111, 109, 101, 63]**

Studente: [79, 111, 112, 115, 33, 32, 83, 98, 97, 103, 108, 105, 97, …]

#### Codifica di testi — ASCII

1 byte =  $0.b_6b_5b_4.b_3b_2b_1b_0$ 

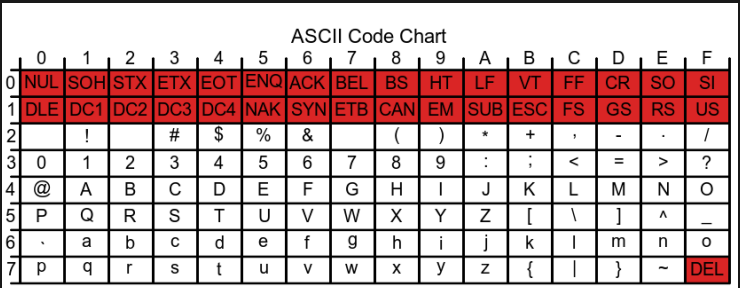

#### Figure: Tabella ASCII (fonte:Wikipedia)

"Informatica" = (73, 110, 102, 111, 114, 109, 97, 116, 105, 99, 97)

#### Codifica di testi — ASCII Estesi

La codifica ASCII usa 8 bit ma prevede solo 128 valori. Il bit più significativo è sempre 0.

Esistono varie estensioni di ASCII (e.g. Latin-1)

- $\cdot$  usano le stringhe  $1b_6b_5b_4b_3b_2b_1b_0$
- § caratteri locali e/o con accenti (e.g. à, è, é, ì, ò, ù)
- § incompatibili tra loro

#### Codifica di testi — Unicode e UTF-8

Unicode: una tabella per tutte le lingue

- § 32 bit per simbolo = ca. 4 miliardi di simboli
- § facilita la comunicazione tra lingue diverse
- § supporto per scrittura bidirezionale
- § per i testi ASCII è più costosa

UTF-8 è una **rappresentazione** di Unicode

- § lunghezza variabile da 1 a 6 byte
- § identica ad ASCII per i primi 128 simboli
- § lo standard attuale

### Codifica di testi — interpretazione ambigua

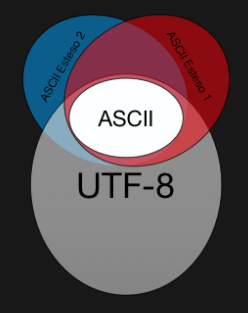

**Esempio 1:** 'Caipiriña' viene codificato in Latin-1 [67, 97, 105, 112, 105, 114, 105, **241**, 97] il ricevitore decodifica in UTF-8 e segnala errore. **Esempio 2:** 'Caipiriña' viene codificato in UTF-8 [67, 97, 105, 112, 105, 114, 105, **195**, **177**, 97] il ricevitore decodifica in Latin-1 'Caipiri $\tilde{A}$ ±a'

# Immagini - bitmap

**Bitmap**: Griglia di "pixel" colorati con coordinate  $(x, y)$ 

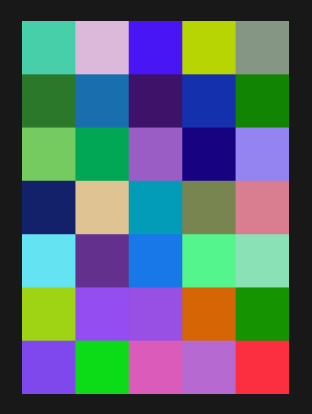

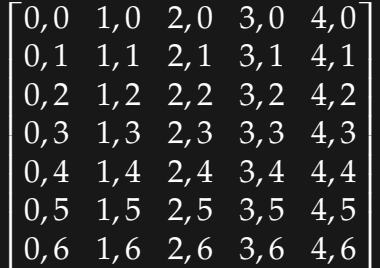

# Risoluzione della griglia

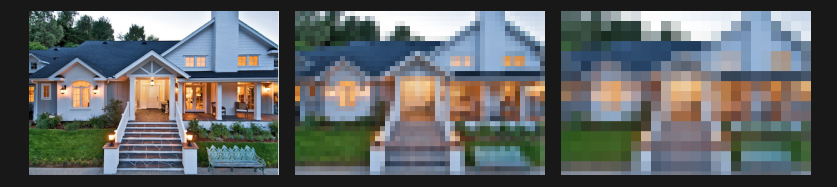

Dimensione immagine =

Altezza × Larghezza × byte(colore)

Spazio:

- § Bianco e nero: 1 bit per pixel
- § R,G,B : tipicamente 3 byte per pixel
- $\,\bm{\cdot}\,$  Tavolozza:  $\log_2(\text{\#color})$  per pixel + Dim(tavolozza)

# Codifica di segnali: musica, video, forme, …

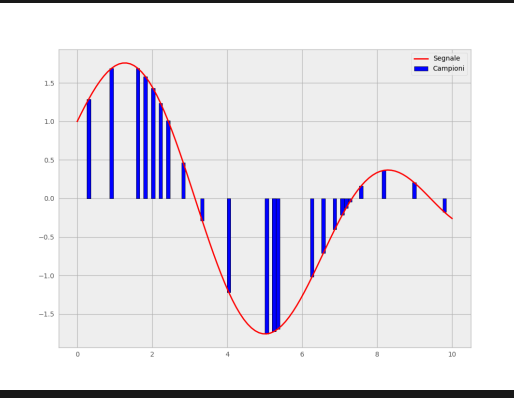

- § discretizzazione
- § risoluzione
- ▶ precisione vs costo
- § compressione

# Programmazione dei computer

# Linguaggio macchina per CPU

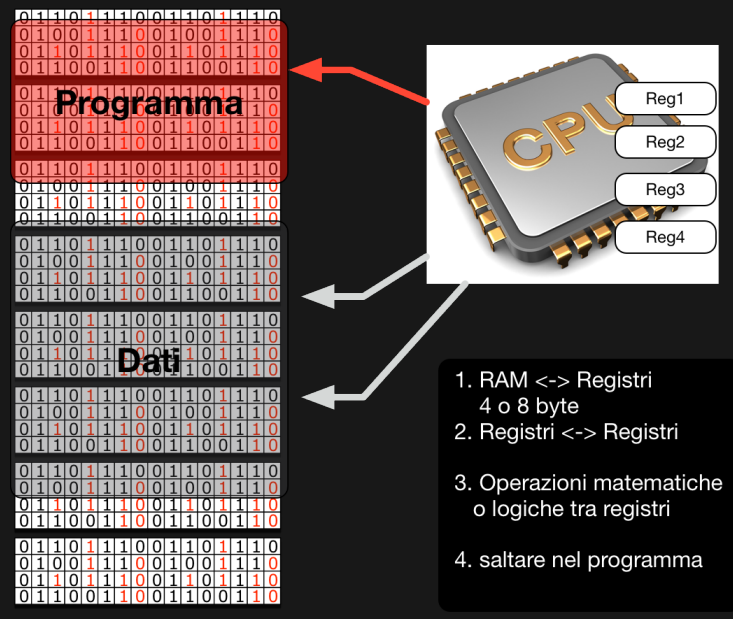

#### Osservazione

Il programma è finito, ma può lavorare su quantità di dati potenzialmente infinita. Questo è possibile grazie alle **istruzioni di salto** della CPU. Ad esempio

Salto assoluto

§ E.g., salta alla pos. 531 del programma

Salto condizionato

 $\cdot$  E.g., salta alla pos. 421 se il terzo registro è 0

# Linguaggi di programmazione evoluti

#### Vogliamo programmare così

```
for x in [1,2,3,4,5]: 1
 print(x) 2
```
invece di programmare in linguaggio macchina

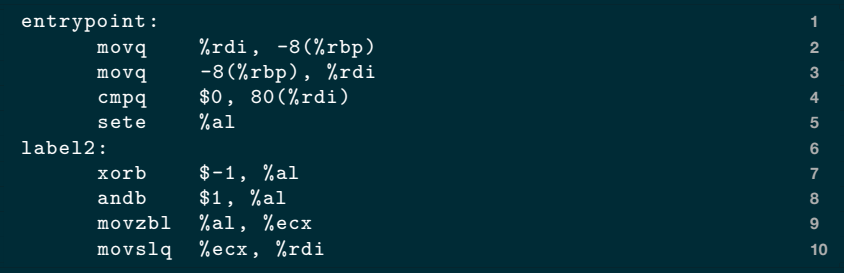

# Astrazione e sotto-problemi

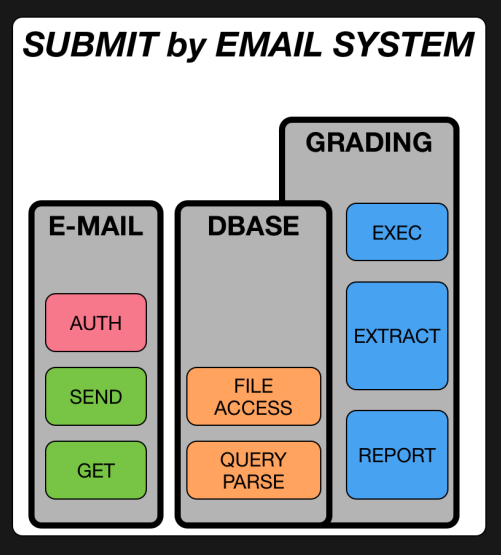

- § gerarchia organizzativa
- § sotto-problemi e sotto-programmi
- § nascondere dettagli
- § interfacce
- § facile da analizzare
- § divisione del lavoro

# Astrazioni e organizzazione del pensiero

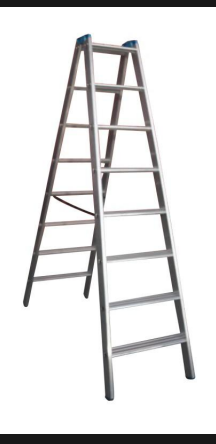

Le astrazioni sono dei **pezzi logici** che modellano elementi del problema analizzato. Sono gradini per costruire astrazioni di livello più alto.

### Strumenti per le astrazioni

- § **Sistema operativo**: dispositivi di I/O, multiprocessi
- § **Librerie** (libraries): sotto programmi altrui
- § **Elementi del linguaggio**: costruire le proprie astrazioni

# Linguaggi di alto e basso livello

Script > L. Applicazioni > L. di Sistema > L. Macchina

#### **Alto livello**

- § astrazioni più potenti/espressive
- § più facili
- § meno efficienti

#### **Basso livello**

- § astrazioni meno potenti
- § più difficili
- § più efficienti

# Traduzione in blocco (e.g. C, C++)

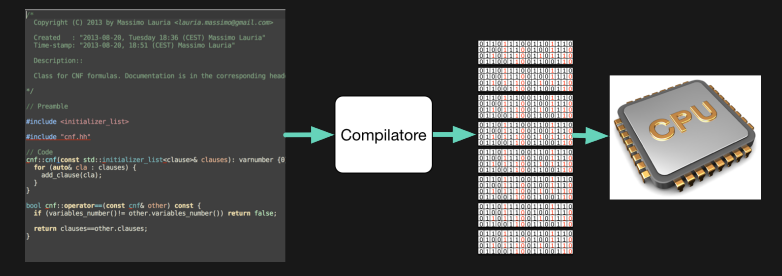

Il programma viene tradotto/ottimizzato in linguaggio macchina, da un **compilatore**, pronto per essere eseguito dalla CPU

- ▶ più sicuri
- § più efficienti
- § meno flessibili
- § ling. di alto e basso livello

# Esecuzione interattiva (e.g. Python)

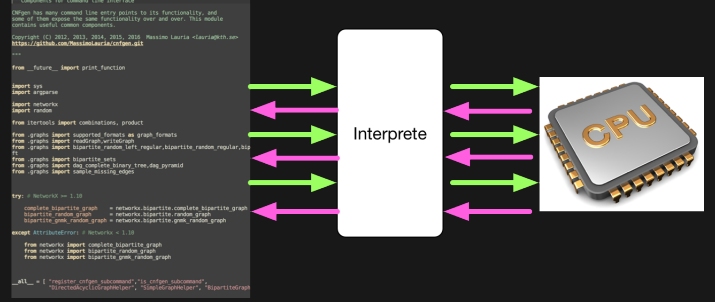

Il programma viene letto da un **interprete** che esegue passo passo quello che è scritto nel programma.

- § meno sicuri
- § meno efficienti
- § più flessibili
- § ling. di alto livello

# Esecuzione interattiva (e.g. Python)

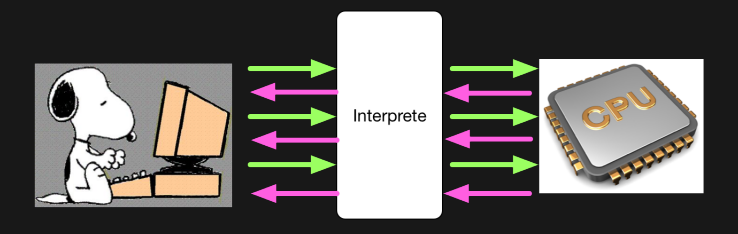

Il programma viene letto da un **interprete** che esegue passo passo quello che è scritto nel programma.

- § meno sicuri
- § meno efficienti
- § più flessibili
- § ling. di alto livello

### Python – presentazione ufficiale

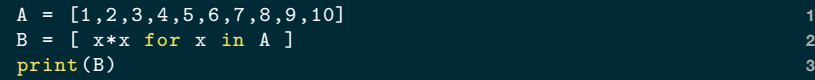

[1, 4, 9, 16, 25, 36, 49, 64, 81, 100]

#### Python è un linguaggio ad alto livello

- § semplice
- § libreria molto ricca di funzioni
- § interattivo
- § più lento di molti altri linguaggi

# Python di alto livello (e.g., i numeri)

Per esempio Python ha numeri di dimensione arbitraria

- § nasconde i dettagli della CPU
- § gestisce gli *overflow*

Più ad alto livello di C,C++

- § stessi numeri della CPU
- § incompatibilità su CPU diverse

# Python - risorse (in inglese)

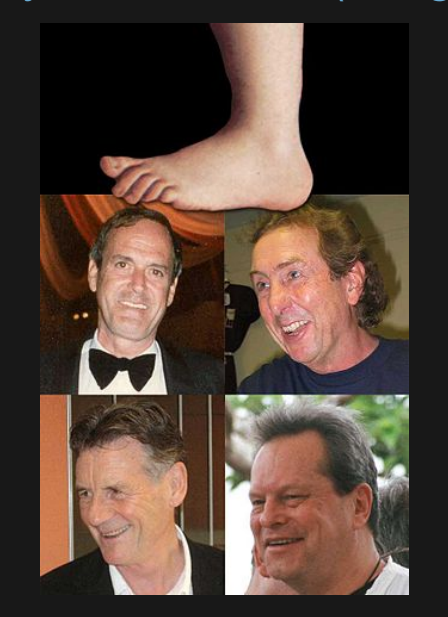

#### Link utili:

§ http://www.pythontutor.com/

§ https://docs.python.org/3/ Strumenti:

- $\blacktriangleright$  l<br/>Python https://ipython.org/ ▶ Anaconda:
- https://www.anaconda.com/ § Thonny (offline):
- http://thonny.org/
- § repl.it (online): https://repl.it/

#### SQL e basi di dati

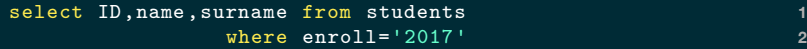

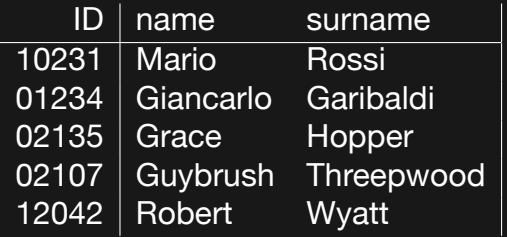

- § richieste dati
- $\overline{\phantom{a}}$  dichiarativo
- § standard